# **surebets brasil**

- 1. surebets brasil
- 2. surebets brasil :best nj casinos online
- 3. surebets brasil :slowplay poker

## **surebets brasil**

#### Resumo:

**surebets brasil : Bem-vindo a mka.arq.br - O seu destino para apostas de alto nível! Inscreva-se agora e ganhe um bônus luxuoso para começar a ganhar!**  contente:

Para baixar {sp}s do BET, você pode:usar o downloader BET fácil de usar como iTube HD Vídeo Downloader. Pode baixar {sp} e áudio de mais de 10.000 sites de {sp} dos quais o site BET é inclusivo. Também suporta a conversão de {sp}s baixados ou áudio para vários formatos de saída para que você possa apreciá-los. Em qualquer lugar.

No entanto, como os aplicativos móveis do serviço não suportam downloads, você será obrigado a permanecer bem conectado à internet para transmitir seu conteúdo. A outra opção éusar o melhor downloader de {sp} streaming, como o StreamFab All-In-One, e baixar conteúdo Bet Plus para apreciá-los em surebets brasil qualquer lugar e a qualquer momento.

De um navegador, visite bet/activar e introduza o código mostrado na tela. b. Fire TV: e uma browser, visita bet/ativar + introduzir o codigo mostrado após a tela. Escolha o ogotipo do seu provedor de TV ou selecione "Ver todos os provedores" para pesquisar nome do provedor. Como faço para desbloquear TV ao vivo e mais episódios completos no plicativo ou site? viacom.helpshift. com: 17-bet-1604 Como obter BET + por apenas 99 tavos por mês - MLive mlive.pt :

## **surebets brasil :best nj casinos online**

## **9bet: Uma Análise a Profundidade**

#### **surebets brasil**

O 9bet é uma plataforma de apostas em surebets brasil eventos esportivos e jogos de casino que oferece ótimas oportunidades para os apostadores ao redor do mundo. Com a promessa de pagamento garantido e uma ampla gama de opções de saque, esta plataforma chama a atenção de muitos usuários. Entretanto, é fundamental estar ciente de todas as informações relacionadas ao site antes de se envolver em surebets brasil atividades de apostas.

#### **Relatos de Experiência com o 9bet**

Alguns usuários relatam um atraso de pagamento e dificuldades no resgate de seu dinheiro no 9bet. Haviam reclamações sobre atrasos na chegada de pagamentos via Pix e sobre grandes expectativas de pagamento que ainda não foram cumpridas.

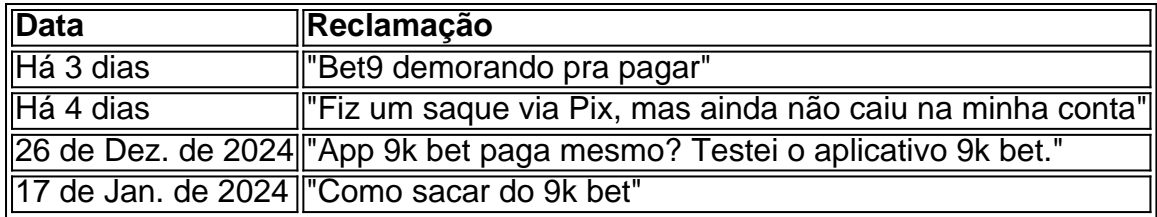

#### **Fatos e Números**

Ainda assim, o número de usuários satisfeitos com o 9bet é bastante notável e a grande maioria relata pagamentos rápidos e eficientes. O 9bet demonstrou habilidade em surebets brasil acomodar diferentes métodos de saque e surebets brasil plataforma tem uma classificação favorável entre os usuários.

#### **Como Participar da Promoção de Boas-Vindas**

Para participar de uma promoção, é necessário fazer um depósito mínimo de R\$10 e um máximo de R\$400. Com um depósito de R\$200, por exemplo, o saldo adicional para apostas será de R\$300.

#### **Casas de Apostas e Responsabilidade Financeira**

Além das informações relacionadas à plataforma, é fundamental estar ciente do possível impacto social negativo das apostas online. É possível que apostadores se envolvam em surebets brasil gastos excessivos e, consequentemente, corram riscos financeiros e até ameaçarem a estabilidade financeira de suas famílias.

#### **Em Resumo: Ganhar o Bônus do F12 Bet**

Para aumentar surebets brasil chances de ganhar um bônus no F12 Bet, faça apostas com base no valor do apostador e as odds do evento no momento da aposta; você pode receber seus pagamentos através de transferência bancária.

#### **Passo a Passo: Como Efetuar um Saque**

- Entre na surebets brasil conta no Galera bet.
- Clique no avatar na parte superior esquerda da página.
- Selecione a opção "Saque".

## **surebets brasil**

No Brasil, apostar es uma atividade popular e divertida que pode ser feita de forma segura e confiável por meio de aplicativos e sites de apostas desportivas online. Um dos aplicativos de apostas desportivas mais populares no Brasil é o 365 Bet. Neste artigo, você vai aprender como fazer o download do 365 Bet no Brasil e começar a apostar em seus esportes favoritos.

#### **surebets brasil**

O 365 Bet é uma plataforma de apostas desportivas online confiável e segura que oferece uma ampla variedade de esportes para apostas, incluindo futebol, basquete, tênis, vôlei e muito mais. A plataforma também oferece uma variedade de opções de pagamento, incluindo cartões de crédito, débito e portfólios digitais, como PayPal e Skrill. Além disso, o 365 Bet oferece uma variedade de promoções e ofertas especiais para seus usuários, incluindo apostas grátis e aumentos de quotas.

### **Como fazer o download do 365 Bet no Brasil**

Para fazer o download do 365 Bet no Brasil, siga as etapas abaixo:

- 1. Abra o navegador de internet em seu dispositivo móvel ou computador.
- 2. Navegue até o site oficial do 365 Bet.
- 3. Clique no botão "Download" ou "Baixar" no canto superior direito da tela.
- 4. Siga as instruções na tela para baixar e instalar o aplicativo em seu dispositivo móvel ou computador.
- 5. Após a instalação, abra o aplicativo e crie uma conta ou faça login em surebets brasil conta existente.
- 6. Faça um depósito usando uma das opções de pagamento disponíveis e comece a apostar em seus esportes favoritos.

## **Conclusão**

O 365 Bet é uma plataforma de apostas desportivas online confiável e segura que oferece uma ampla variedade de esportes para apostas, opções de pagamento e promoções especiais. Para fazer o download do 365 Bet no Brasil, siga as etapas acima e comece a apostar em seus esportes favoritos hoje mesmo. Boa sorte e lembre-se de apostar de forma responsável.

## **surebets brasil**

Se você é um amante de esportes e está procurando uma maneira emocionante e desafiante de aumentar a emoção dos jogos, então as apostas desportivas podem ser a coisa certa para você. No Brasil, as apostas desportivas estão crescendo em popularidade, e um dos aplicativos de apostas desportivas mais populares no país é o 365 Bet. Neste artigo, vamos lhe mostrar como fazer o download do 365 Bet no Brasil e começar a apostar em seus esportes favoritos.

## **Por que o 365 Bet é uma Boa Escolha**

O 365 Bet é uma plataforma de apostas desportivas online confiável e segura que oferece uma ampla variedade de esportes para apostas, incluindo futebol, basquete, tênis, vôlei e muito mais. A plataforma também oferece uma variedade de opções de pagamento, incluindo cartões de crédito, débito e portfólios digitais, como PayPal e Skrill. Além disso, o 365 Bet oferece uma variedade de promoções e ofertas especiais para seus usuários, incluindo apostas grátis e aumentos de quotas.

## **Como Fazer o Download do 365 Bet no Brasil**

Para fazer o download do 365 Bet no Brasil, siga as etapas abaixo:

- 1. Abra o navegador de internet em seu dispositivo móvel ou computador.
- 2. Navegue até o site oficial do 365 Bet.
- 3. Clique no botão "Download" ou "Baixar" no canto superior direito da tela.
- 4. Siga as instruções na tela para baixar e instalar o aplicativo em seu dispositivo móvel ou

computador.

- 5. Após a instalação, abra o aplicativo e crie uma conta ou faça login em surebets brasil conta existente.
- Faça um depósito usando uma das opções de pagamento disponíveis e comece a apostar 6. em seus esportes favoritos.

### **Conclusão**

O 365 Bet é uma plataforma de apostas desportivas online confiável e segura que oferece uma ampla variedade de esportes para apostas, opções de pagamento e promoções especiais. Para fazer o download do 365 Bet no Brasil, siga as etapas acima e comece a apostar em seus esportes favoritos hoje mesmo. Boa sorte e lembre-se de apostar de forma responsável.

## **surebets brasil**

As apostas desportivas estão crescendo em popularidade no Brasil, e se você está procurando uma maneira emocionante e desafiadora de aumentar a emoção dos jogos, então o 365 Bet pode ser a escolha certa para você. Neste artigo, vamos mostrar-lhe como baixar o 365 Bet no Brasil e começar a apostar em seus esportes favoritos.

#### **Por que Você Deve Considerar o 365 Bet**

O 365 Bet é uma plataforma de apostas desportivas online confiável e segura que oferece uma ampla variedade de esportes para apostas, incluindo futebol, basquete, tênis, vôlei e muito mais. A plataforma também oferece uma variedade de opções de pagamento, incluindo cartões de crédito, débito e portfólios digitais, como PayPal e Skrill. Além disso, o 365 Bet oferece uma variedade de promoções e ofertas especiais para seus usuários, incluindo apostas grátis e aumentos de quotas.

## **Como Baixar o 365 Bet no Brasil**

Para baixar o 365 Bet no Brasil, siga as etapas abaixo:

- 1. Abra o navegador de internet em seu dispositivo móvel ou computador.
- 2. Navegue até o site oficial do 365 Bet.
- 3. Clique no botão "Download" ou "Baixar" no canto superior direito da tela.
- 4. Siga as instruções na tela para baixar e instalar o aplicativo em seu dispositivo móvel ou computador.
- 5. Após a instalação, abra o aplicativo e crie uma conta ou faça login em surebets brasil conta existente.
- 6. Faça um depósito usando uma das opções de pagamento disponíveis e comece a apostar em seus esportes favoritos.

## **Conclusão**

O 365 Bet é uma plataforma de apostas desportivas online confiável e segura que oferece uma ampla variedade de esportes para apostas, opções de pagamento e promoções especiais. Para baixar o 365 Bet no Brasil, siga as etapas acima e comece a apostar em seus esportes favoritos hoje mesmo. Boa sorte e lembre-se de apostar de forma responsável.

## **surebets brasil**

As apostas desportivas estão crescendo em popularidade no Brasil, e se você está procurando uma maneira emocionante e desafiadora de aumentar a emoção dos jogos, então o 365 Bet pode ser a escolha certa para você. Neste artigo, vamos mostrar-lhe como usar o 365 Bet no Brasil e começar a apostar em seus esportes favoritos.

### **Por que Você Deve Considerar o 365 Bet**

O 365 Bet é uma plataforma de apostas desportivas online confiável e segura que oferece uma ampla variedade de esportes para apostas, incluindo futebol, basquete, tênis, vôlei e muito mais. A plataforma também oferece uma variedade de opções de pagamento, incluindo cartões de crédito, débito e portfólios digitais, como PayPal e Skrill. Além disso, o 365 Bet oferece uma variedade de promoções e ofertas especiais para seus usuários, incluindo apostas grátis e aumentos de quotas.

### **Como Usar o 365 Bet no Brasil**

Para usar o 365 Bet no Brasil, siga as etapas abaixo:

- 1. Abra o navegador de internet em seu dispositivo móvel ou computador.
- 2. Navegue até o site oficial do 365 Bet.
- 3. Clique no botão "Download" ou "Baixar" no canto superior direito da tela.
- 4. Siga as instruções na tela para baixar e instalar o aplicativo em seu dispositivo móvel ou computador.
- 5. Após a instalação, abra o aplicativo e crie uma conta ou faça login em surebets brasil conta existente.
- 6. Faça um depósito usando uma das opções de pagamento disponíveis.
- 7. Navegue pelas diferentes opções de esportes e escolha o evento desportivo em que deseja apostar.
- 8. Selecione a surebets brasil aposta e insira o valor que deseja apostar.
- 9. Confirme a surebets brasil aposta e aguarde o resultado do evento desportivo.

## **Conclusão**

O 365 Bet é uma plataforma de apostas desportivas online confiável e segura que oferece uma ampla variedade de esportes para apostas, opções de pagamento e promoções especiais. Para usar o 365 Bet no Brasil, siga as etapas acima e comece a apostar em seus esportes favoritos hoje mesmo. Boa sorte e lembre-se de apostar de forma responsável.

## **surebets brasil**

As apostas desportivas estão crescendo em popularidade no Brasil, e se você está procurando uma maneira emocionante e desafiadora de aumentar a emoção dos jogos, então o 365 Bet pode ser a escolha certa para você. Neste artigo, vamos mostrar-lhe o que é o 365 Bet e como funciona no Brasil.

## **O Que é o 365 Bet**

O 365 Bet é uma plataforma de apostas desportivas online confiável e segura que oferece uma ampla variedade de esportes para apostas, incluindo futebol, basquete, tênis, vôlei e muito mais. A plataforma também oferece uma variedade de opções de pagamento, incluindo cartões de crédito, débito e portfólios digitais, como PayPal e Skrill. Além disso, o 365 Bet oferece uma

variedade de promoções e ofertas especiais para seus usuários, incluindo apostas grátis e aumentos de quotas.

### **Como Funciona o 365 Bet no Brasil**

Para usar o 365 Bet no Brasil, siga as etapas abaixo:

- 1. Abra o navegador de internet em seu dispositivo móvel ou computador.
- 2. Navegue até o site oficial do 365 Bet.
- 3. Clique no botão "Download" ou "Baixar" no canto superior direito da tela.
- 4. Siga as instruções na tela para baixar e instalar o aplicativo em seu dispositivo móvel ou computador.
- 5. Após a instalação, abra o aplicativo e crie uma conta ou faça login em surebets brasil conta existente.
- 6. Faça um depósito usando uma das opções de pagamento disponíveis.
- 7. Navegue pelas diferentes opções de esportes e escolha o evento desportivo em que deseja apostar.
- 8. Selecione a surebets brasil aposta e insira o valor que deseja apostar.
- 9. Confirme a surebets brasil aposta e aguarde o resultado do evento desportivo.

### **Conclusão**

O 365 Bet é uma plataforma de apostas desportivas online confiável e segura que oferece uma ampla variedade de esportes para apostas, opções de pagamento e promoções especiais. Para usar o 365 Bet no Brasil, siga as etapas acima e comece a apostar em seus esportes favoritos hoje mesmo. Boa sorte e lembre-se de apostar de forma responsável.

## **surebets brasil**

As apostas desportivas estão crescendo em popularidade no Brasil, e se você está procurando uma maneira emocionante e desafiadora de aumentar a emoção dos jogos, então o 365 Bet pode ser a escolha certa para você. Neste artigo, vamos mostrar-lhe como fazer apostas desportivas no Brasil com o 365 Bet.

## **O Que é o 365 Bet**

O 365 Bet é uma plataforma de apostas desportivas online confiável e segura que oferece uma ampla variedade de esportes para apostas, incluindo futebol, basquete, tênis, vôlei e muito mais. A plataforma também oferece uma variedade de opções de pagamento, incluindo cartões de crédito, débito e portfólios digitais, como PayPal e Skrill. Além disso, o 365 Bet oferece uma variedade de promoções e ofertas especiais para seus usuários, incluindo apostas grátis e aumentos de quotas.

#### **Como Fazer Apostas Desportivas no Brasil com o 365 Bet**

Para fazer apostas desportivas no Brasil com o 365 Bet, siga as etapas abaixo:

- 1. Abra o navegador de internet em seu dispositivo móvel ou computador.
- 2. Navegue até o site oficial do 365 Bet.
- 3. Clique no botão "Download" ou "Baixar" no canto superior direito da tela.
- 4. Siga as instruções na tela para baixar e instalar o aplicativo em seu dispositivo móvel ou

computador.

- 5. Após a instalação, abra o aplicativo e crie uma conta ou faça login em surebets brasil conta existente.
- 6. Faça um depósito usando uma das opções de pagamento disponíveis.
- 7. Navegue pelas diferentes opções de esportes e escolha o evento desportivo em que deseja apostar.
- 8. Selecione a surebets brasil aposta e insira o valor que deseja apostar.
- 9. Confirme a surebets brasil aposta e aguarde o resultado do evento desportivo.

## **Conclusão**

O 365 Bet é uma plataforma de apostas desportivas online confiável e segura que oferece uma ampla variedade de esportes para apostas, opções de pagamento e promoções especiais. Para fazer apostas desportivas no Brasil com o 365 Bet, siga as etapas acima e comece a apostar em seus esportes favoritos hoje mesmo. Boa sorte e lembre-se de apostar de forma responsável.

## **surebets brasil**

As apostas desportivas estão crescendo em popularidade no Brasil, e se você está procurando uma maneira emocionante e desafiadora de aumentar a emoção dos jogos, então o 365 Bet pode ser a escolha certa para você. Neste artigo, vamos mostrar-lhe como funciona o 365 Bet no Brasil e como começar a fazer apostas desportivas online.

## **O Que é o 365 Bet**

O 365 Bet é uma plataforma de apostas desportivas online confiável e segura que oferece uma ampla variedade de esportes para apostas, incluindo futebol, basquete, tênis, vôlei e muito mais. A plataforma também oferece uma variedade de opções de pagamento, incluindo cartões de crédito, débito e portfólios digitais, como PayPal e Skrill. Além disso, o 365 Bet oferece uma variedade de promoções e ofertas especiais para seus usuários, incluindo apostas grátis e aumentos de quotas.

#### **Como Funciona o 365 Bet no Brasil**

Para usar o 365 Bet no Brasil, siga as etapas abaixo:

- 1. Abra o navegador de internet em seu dispositivo móvel ou computador.
- 2. Navegue até o site oficial do 365 Bet.
- 3. Clique no botão "Download" ou "Baixar" no canto superior direito da tela.
- 4. Siga as instruções na tela para baixar e instalar o aplicativo em seu dispositivo móvel ou computador.
- 5. Após a instalação, abra o aplicativo e crie uma conta ou faça login em surebets brasil conta existente.
- 6. Faça um depósito usando uma das opções de pagamento disponíveis.
- 7. Navegue pelas diferentes opções de esportes e escolha o evento desportivo em que deseja apostar.
- 8. Selecione a surebets brasil aposta e insira o valor que deseja apostar.
- 9. Confirme a surebets brasil aposta e aguarde o resultado do evento desportivo.

#### **Conclusão**

O 365 Bet é uma plataforma de apostas desportivas online confiável e segura que oferece uma ampla variedade de esportes para apostas, opções de pagamento e promoções especiais. Para usar o 365 Bet no Brasil, siga as etapas acima e comece a apostar em seus esportes favoritos hoje mesmo. Boa sorte e lembre-se de apostar de forma responsável.

## **surebets brasil**

As apostas desportivas estão crescendo em popularidade no Brasil, e se você está procurando uma maneira emocionante e desafiadora de aumentar a emoção dos jogos, então o 365 Bet pode ser a escolha certa para você. Neste artigo, vamos mostrar-lhe como baixar o 365 Bet no Brasil e começar a fazer apostas desportivas online.

## **O Que é o 365 Bet**

O 365 Bet é uma plataforma de apostas desportivas online confiável e segura que oferece uma ampla variedade de esportes para apostas, incluindo futebol, basquete, tênis, vôlei e muito mais. A plataforma também oferece uma variedade de opções de pagamento, incluindo cartões de crédito, débito e portfólios digitais, como PayPal e Skrill. Além disso, o 365 Bet oferece uma variedade de promoções e ofertas especiais para seus usuários, incluindo apostas grátis e aumentos de quotas.

### **Como Baixar o 365 Bet no Brasil**

Para baixar o 365 Bet no Brasil, siga as etapas abaixo:

- 1. Abra o navegador de internet em seu dispositivo móvel ou computador.
- 2. Navegue até o site oficial do 365 Bet.
- 3. Clique no botão "Download" ou "Baixar" no canto superior direito da tela.
- 4. Siga as instruções na tela para baixar e instalar o aplicativo em seu dispositivo móvel ou computador.
- 5. Após a instalação, abra o aplicativo e crie uma conta ou faça login em surebets brasil conta existente.
- 6. Faça um depósito usando uma das opções de pagamento disponíveis.
- 7. Navegue pelas diferentes opções de esportes e escolha o evento desportivo em que deseja apostar.
- 8. Selecione a surebets brasil aposta e insira o valor que deseja apostar.
- 9. Confirme a surebets brasil aposta e aguarde o resultado do evento desportivo.

#### **Conclusão**

O 365 Bet é uma plataforma de apostas desportivas online confiável e segura que oferece uma ampla variedade de esportes para apostas, opções de pagamento e promoções especiais. Para baixar o 365 Bet no Brasil, siga as etapas acima e comece a apostar em seus esportes favoritos hoje mesmo. Boa sorte e lembre-se de apostar de forma responsável.

## **surebets brasil**

As apostas desportivas estão crescendo em popularidade no Brasil, e se você está procurando uma maneira emocionante e desafiadora de aumentar a emoção dos jogos, então o 365 Bet pode ser a escolha certa para você. Neste artigo, vamos mostrar-lhe como usar o 365 Bet no Brasil e começar a fazer apostas desportivas online.

### **O Que é o 365 Bet**

O 365 Bet é uma plataforma de apostas desportivas online confiável e segura que oferece uma ampla variedade de esportes para apostas, incluindo futebol, basquete, tênis, vôlei e muito mais. A plataforma também oferece uma variedade de opções de pagamento, incluindo cartões de crédito, débito e portfólios digitais, como PayPal e Skrill. Além disso, o 365 Bet oferece uma variedade de promoções e ofertas especiais para seus usuários, incluindo apostas grátis e aumentos de quotas.

#### **Como Usar o 365 Bet no Brasil**

Para usar o 365 Bet no Brasil, siga as etapas abaixo:

- 1. Abra o navegador de internet em seu dispositivo móvel ou computador.
- 2. Navegue até o site oficial do 365 Bet.
- 3. Clique no botão "Download" ou "Baixar" no canto superior direito da tela.
- 4. Siga as instruções na tela para baixar e instalar o aplicativo em seu dispositivo móvel ou computador.
- 5. Após a instalação, abra o aplicativo e crie uma conta ou faça login em surebets brasil conta existente.
- 6. Faça um depósito usando uma das opções de pagamento disponíveis.
- 7. Navegue pelas diferentes opções de esportes e escolha o evento desportivo em que deseja apostar.
- 8. Selecione a surebets brasil aposta e insira o valor que deseja apostar.
- 9. Confirme a surebets brasil aposta e aguarde o resultado do evento desportivo.

#### **Conclusão**

O 365 Bet é uma plataforma de apostas desportivas online confiável e segura que oferece uma ampla variedade de esportes para apostas, opções de pagamento e promoções especiais. Para usar o 365 Bet no Brasil, siga as etapas acima e comece a apostar em seus esportes favoritos hoje mesmo. Boa sorte e lembre-se de apostar de forma responsável.

## **surebets brasil**

As apostas desportivas estão crescendo em popularidade no Brasil, e se você está procurando uma maneira emocionante e desafiadora de aumentar a emoção dos jogos, então o 365 Bet pode ser a escolha certa para você. Neste artigo, vamos mostrar-lhe como fazer apostas no 365 Bet no Brasil e começar a apostar em seus esportes favoritos.

#### **O Que é o 365 Bet**

O 365 Bet é uma plataforma de apostas desportivas online confiável e segura que oferece uma ampla variedade de esportes para apostas, incluindo futebol, basquete, tênis, vôlei e muito mais. A plataforma também oferece uma variedade de opções de pagamento, incluindo cartões de crédito, débito e portfólios digitais, como PayPal e Skrill. Além disso, o 365 Bet oferece uma variedade de promoções e ofertas especiais para seus usuários, incluindo apostas grátis e aumentos de quotas.

#### **Como Fazer Apostas no 365 Bet no Brasil**

Para fazer apostas no 365 Bet no Brasil, siga as etapas abaixo:

- 1. Abra o navegador de internet em seu dispositivo móvel ou computador.
- 2. Navegue até o site oficial do 365 Bet.
- 3. Clique no botão "Download" ou "Baixar" no canto superior direito da tela.
- 4. Siga as instruções na tela para baixar e instalar o aplicativo em seu dispositivo móvel ou computador.
- 5. Após a instalação, abra o aplicativo e crie uma conta ou faça login em surebets brasil conta existente.
- 6. Faça um depósito usando uma das opções de pagamento disponíveis.
- 7. Navegue pelas diferentes opções de esportes e escolha o evento desportivo em que deseja apostar.
- 8. Selecione a surebets brasil aposta e insira o valor que deseja apostar.
- 9. Confirme a surebets brasil aposta e aguarde o resultado do evento desportivo.

#### **Conclusão**

O 365 Bet é uma plataforma de apostas desportivas online confiável e segura que oferece uma ampla variedade de esportes para apostas, opções de pagamento e promoções especiais. Para fazer apostas no 365 Bet no Brasil, siga as etapas acima e comece a apostar em seus esportes favoritos hoje mesmo. Boa sorte e lembre-se de apostar de forma responsável.

## **surebets brasil**

As apostas desportivas estão crescendo em popularidade no Brasil, e se você está procurando uma maneira emocionante e desafiadora de aumentar a emoção dos jogos, então o 365 Bet pode ser a escolha certa para você. Neste artigo, vamos mostrar-lhe como baixar o 365 Bet no Brasil e começar a fazer apostas desportivas online.

## **O Que é o 365 Bet**

O 365 Bet é uma plataforma de apostas desportivas online confiável e segura que oferece uma ampla variedade de esportes para apostas, incluindo futebol, basquete, tênis, vôlei e muito mais. A plataforma também oferece uma variedade de opções de pagamento, incluindo cartões de crédito, débito e portfólios digitais, como PayPal e Skrill. Além disso, o 365 Bet oferece uma variedade de promoções e ofertas especiais para seus usuários, incluindo apostas grátis e aumentos de quotas.

#### **Como Baixar o 365 Bet no Brasil**

Para baixar o 365 Bet no Brasil, siga as etapas abaixo:

- 1. Abra o navegador de internet em seu dispositivo móvel ou computador.
- 2. Navegue até o site oficial do 365 Bet.
- 3. Clique no botão "Download" ou "Baixar" no canto superior direito da tela.
- 4. Siga as instruções na tela para baixar e instalar o aplicativo em seu dispositivo móvel ou computador.
- 5. Após a instalação, abra o aplicativo e crie uma conta ou faça login em surebets brasil conta existente.
- 6. Faça um depósito usando uma das opções de pagamento disponíveis.
- 7. Navegue pelas diferentes opções de esportes e escolha o evento desportivo em que deseja

apostar.

- 8. Selecione a surebets brasil aposta e insira o valor que deseja apostar.
- 9. Confirme a surebets brasil aposta e aguarde o resultado do evento desportivo.

## **Conclusão**

O 365 Bet é uma plataforma de apostas desportivas online confiável e segura que oferece uma ampla variedade de esportes para apostas, opções de pagamento e promoções especiais. Para baixar o 365 Bet no Brasil, siga as etapas acima e comece a apostar em seus esportes favoritos hoje mesmo. Boa sorte e lembre-se de apostar de forma responsável.

## **surebets brasil**

As apostas desportivas estão crescendo em popularidade no Brasil, e se você está procurando uma maneira emocionante e desafiadora de aumentar a emoção dos jogos, então o 365 Bet pode ser a escolha certa para você. Neste artigo, vamos mostrar-lhe como usar o 365 Bet no Brasil e começar a fazer apostas desportivas online.

## **O Que é o 365 Bet**

O 365 Bet é uma plataforma de apostas desportivas online confiável e segura que oferece uma ampla variedade de esportes para apostas, incluindo futebol, basquete, tênis, vôlei e muito mais. A plataforma também oferece uma variedade de opções de pagamento, incluindo cartões de crédito, débito e portfólios digitais, como PayPal e Skrill. Além disso, o 365 Bet oferece uma variedade de promoções e ofertas especiais para seus usuários, incluindo apostas grátis e aumentos de quotas.

#### **Como Usar o 365 Bet no Brasil**

Para usar o 365 Bet no Brasil, siga as etapas abaixo:

- 1. Abra o navegador de internet em seu dispositivo móvel ou computador.
- 2. Navegue até o site oficial do 365 Bet.
- 3. Clique no botão "Download" ou "Baixar" no canto superior direito da tela.
- 4. Siga as instruções na tela para baixar e instalar o aplicativo em seu dispositivo móvel ou computador.
- 5. Após a instalação, abra o aplicativo e crie uma conta ou faça login em surebets brasil conta existente.
- 6. Faça um depósito usando uma das opções de pagamento disponíveis.
- 7. Navegue pelas diferentes opções de esportes e escolha o evento desportivo em que deseja apostar.
- 8. Selecione a surebets brasil aposta e insira o valor que deseja apostar.
- 9. Confirme a surebets brasil aposta e aguarde o resultado do evento desportivo.

## **Conclusão**

O 365 Bet é uma plataforma de apostas desportivas online confiável e segura que oferece uma ampla variedade de esportes para apostas, opções de pagamento e promoções especiais. Para usar o 365 Bet no Brasil, siga as etapas acima e comece a apostar em seus esportes favoritos hoje mesmo. Boa sorte e lembre-se de apostar de forma responsável.

## **surebets brasil**

As apostas desportivas estão crescendo em popularidade no Brasil, e se você está procurando uma maneira emocionante e desafiadora de aumentar a emoção dos jogos, então o 365 Bet pode ser a escolha certa para você. Neste artigo, vamos mostrar-lhe como fazer apostas no 365 Bet no Brasil e começar a apostar em seus esportes favoritos.

### **O Que é o 365 Bet**

O 365 Bet é uma plataforma de apostas desportivas online confiável e segura que oferece uma ampla variedade de esportes para apostas, incluindo futebol, basquete, tênis, vôlei e muito mais. A plataforma também oferece uma variedade de opções de pagamento, incluindo cartões de crédito, débito e portfólios digitais, como PayPal e Skrill. Além disso, o 365 Bet oferece uma variedade de promoções e ofertas especiais para seus usuários, incluindo apostas grátis e aumentos de quotas.

#### **Como Fazer Apostas no 365 Bet no Brasil**

Para fazer apostas no 365 Bet no Brasil, siga as etapas abaixo:

- 1. Abra o navegador de internet em seu dispositivo móvel ou computador.
- 2. Navegue até o site oficial do 365 Bet.
- 3. Clique no botão "Download" ou "Baixar" no canto superior direito da tela.
- 4. Siga as instruções na tela para baixar e instalar o aplicativo em seu dispositivo móvel ou computador.
- 5. Após a instalação, abra o aplicativo e crie uma conta ou faça login em surebets brasil conta existente.
- 6. Faça um depósito usando uma das opções de pagamento disponíveis.
- 7. Navegue pelas diferentes opções de esportes e escolha o evento desportivo em que deseja apostar.
- 8. Selecione a surebets brasil aposta e insira o valor que deseja apostar.
- 9. Confirme a surebets brasil aposta e aguarde o resultado do evento desportivo.

#### **Conclusão**

O 365 Bet é uma plataforma de apostas desportivas online confiável e segura que oferece uma ampla variedade de esportes para apostas, opções de pagamento e promoções especiais. Para fazer apostas no 365 Bet no Brasil, siga as etapas acima e comece a apostar em seus esportes favoritos hoje mesmo. Boa sorte e lembre-se de apostar de forma responsável.

## **surebets brasil**

As apostas desportivas estão crescendo em popularidade no Brasil, e se você está procurando uma maneira emocionante e desafiadora de aumentar a emoção dos jogos, então o 365 Bet pode ser a escolha certa para você. Neste artigo, vamos mostrar-lhe como baixar o 365 Bet no Brasil e começar a fazer apostas desportivas online.

## **O Que é o 365 Bet**

O 365 Bet é uma plataforma de apostas desportivas online confiável e segura que oferece uma

ampla variedade de esportes para apostas, incluindo futebol, basquete, tênis, vôlei e muito mais. A plataforma também oferece uma variedade de opções de pagamento, incluindo cartões de crédito, débito e portfólios digitais, como PayPal e Skrill. Além disso, o 365 Bet oferece uma variedade de promoções e ofertas especiais para seus usuários, incluindo apostas grátis e aumentos de quotas.

#### **Como Baixar o 365 Bet no Brasil**

Para baixar o 365 Bet no Brasil, siga as etapas abaixo:

- 1. Abra o navegador de internet em seu dispositivo móvel ou computador.
- 2. Navegue até o site oficial do 365 Bet.
- 3. Clique no botão "Download" ou "Baixar" no canto superior direito da tela.
- 4. Siga as instruções na tela para baixar e instalar o aplicativo em seu dispositivo móvel ou computador.
- 5. Após a instalação, abra o aplicativo e crie uma conta ou faça login em surebets brasil conta existente.
- 6. Faça um depósito usando uma das opções de pagamento disponíveis.
- 7. Navegue pelas diferentes opções de esportes e escolha o evento desportivo em que deseja apostar.
- 8. Selecione a surebets brasil aposta e insira o valor que deseja apostar.
- 9. Confirme a surebets brasil aposta e aguarde o resultado do evento desportivo.

### **Conclusão**

O 365 Bet é uma plataforma de apostas desportivas online confiável e segura que oferece uma ampla variedade de esportes para apostas, opções de pagamento e promoções especiais. Para baixar o 365 Bet no Brasil, siga as etapas acima e comece a apostar em seus esportes favoritos hoje mesmo. Boa sorte e lembre-se de apostar de forma responsável.

## **surebets brasil**

As apostas desportivas estão crescendo em popularidade no Brasil, e se você está procurando uma maneira emocionante e desafiadora de aumentar a emoção dos jogos, então o 365 Bet pode ser a escolha certa para você. Neste artigo, vamos mostrar-lhe como usar o 365 Bet no Brasil e começar a fazer apostas desportivas online.

## **O Que é o 365 Bet**

O 365 Bet é uma plataforma de apostas desportivas online confiável e segura que oferece uma ampla variedade de esportes para apostas, incluindo futebol, basquete, tênis, vôlei e muito mais. A plataforma também oferece uma variedade de opções de pagamento, incluindo cartões de crédito, débito e portfólios digitais, como PayPal e Skrill. Além disso, o 365 Bet oferece uma variedade de promoções e ofertas especiais para seus usuários, incluindo apostas grátis e aumentos de quotas.

#### **Como Usar o 365 Bet no Brasil**

Para usar o 365 Bet no Brasil, siga as etapas abaixo:

1. Abra o navegador de internet em seu dispositivo móvel ou computador.

- 2. Navegue até o site oficial do 365 Bet.
- 3. Clique no botão "Download" ou "Baixar" no canto superior direito da tela.
- 4. Siga as instruções na tela para baixar e instalar o aplicativo em seu dispositivo móvel ou computador.
- 5. Após a instalação, abra o aplicativo e crie uma conta ou faça login em surebets brasil conta existente.
- 6. Faça um depósito usando uma das opções de pagamento disponíveis.
- 7. Navegue pelas diferentes opções de esportes e escolha o evento desportivo em que deseja apostar.
- 8. Selecione a surebets brasil aposta e insira o valor que deseja apostar.
- 9. Confirme a surebets brasil aposta e aguarde o resultado do evento desportivo.

#### **Conclusão**

O 365 Bet é uma plataforma de apostas desportivas online confiável e segura que oferece uma ampla variedade de esportes para apostas, opções de pagamento e promoções especiais. Para usar o 365 Bet no Brasil, siga as etapas acima e comece a apostar em seus esportes favoritos hoje mesmo. Boa sorte e lembre-se de apostar de forma responsável.

## **surebets brasil**

As apostas desportivas estão crescendo em popularidade no Brasil, e se você está procurando uma maneira emocionante e desafiadora de aumentar a emoção dos jogos, então o 365 Bet pode ser a escolha certa para você. Neste artigo, vamos mostrar-lhe como fazer apostas no 365 Bet no Brasil e começar a apostar em seus esportes favoritos.

#### **O Que é o 365 Bet**

O 365 Bet é uma plataforma de apostas desportivas online confiável e segura que oferece uma ampla variedade de esportes para apostas, incluindo futebol, basquete, tênis, vôlei e muito mais. A plataforma também oferece uma variedade de opções de pagamento, incluindo cartões de crédito, débito e portfólios digitais, como PayPal e Skrill. Além disso, o 365 Bet oferece uma variedade de promoções e ofertas especiais para seus usuários, incluindo apostas grátis e aumentos de quotas.

#### **Como Fazer Apostas no 365 Bet no Brasil**

Para fazer apostas no 365 Bet no Brasil, siga as etapas abaixo:

- 1. Abra o navegador de internet em seu dispositivo móvel ou computador.
- 2. Navegue até o site oficial do 365 Bet.
- 3. Clique no botão "Download" ou "Baixar" no canto superior direito da tela.
- 4. Siga as instruções na tela para baixar e instalar o aplicativo em seu dispositivo móvel ou computador.
- 5. Após a instalação, abra o aplicativo e crie uma conta ou faça login em surebets brasil conta existente.
- 6. Faça um depósito usando uma das opções de pagamento disponíveis.
- 7. Navegue pelas diferentes opções de esportes e escolha o evento desportivo em que deseja apostar.
- 8. Selecione a surebets brasil aposta e insira o valor que deseja apostar.

9. Confirme a surebets brasil aposta e aguarde o resultado do evento desportivo.

### **Conclusão**

O 365 Bet é uma plataforma de apostas desportivas online confiável e segura que oferece uma ampla variedade de esportes para apostas, opções de pagamento e promoções especiais. Para fazer apostas no 365 Bet no Brasil, siga as etapas acima e comece a apostar em seus esportes favoritos hoje mesmo. Boa sorte e lembre-se de apostar de forma responsável.

## **surebets brasil**

As apostas desportivas estão crescendo em popularidade no Brasil, e se você está procurando uma maneira emocionante e desafiadora de aumentar a emoção dos jogos, então o 365 Bet pode ser a escolha certa para você. Neste artigo, vamos mostrar-lhe como baixar o 365 Bet no Brasil e começar a fazer apostas desportivas online.

#### **O Que é o 365 Bet**

O 365 Bet é uma plataforma de apostas desportivas online confiável e segura que oferece uma ampla variedade de esportes para apostas, incluindo futebol, basquete, tênis, vôlei e muito mais. A plataforma também oferece uma variedade de opções de pagamento, incluindo cartões de crédito, débito e portfólios digitais, como PayPal e Skrill. Além disso, o 365 Bet oferece uma variedade de promoções e ofertas especiais para seus usuários, incluindo apostas grátis e aumentos de quotas.

#### **Como Baixar o 365 Bet no Brasil**

Para baixar o 365 Bet no Brasil, siga as etapas abaixo:

- 1. Abra o navegador de internet em seu dispositivo móvel ou computador.
- 2. Navegue até o site oficial do 365 Bet.
- 3. Clique no botão "Download" ou "Baixar" no canto superior direito da tela.
- 4. Siga as instruções na tela para baixar e instalar o aplicativo em seu dispositivo móvel ou computador.
- 5. Após a instalação, abra o aplicativo e crie uma conta ou faça login em surebets brasil conta existente.
- 6. Faça um depósito usando uma das opções de pagamento disponíveis.
- 7. Navegue pelas diferentes opções de esportes e escolha o evento desportivo em que deseja apostar.
- 8. Selecione a surebets brasil aposta e insira o valor que deseja apostar.
- 9. Confirme a surebets brasil aposta e aguarde o resultado do evento desportivo.

#### **Conclusão**

O 365 Bet é uma plataforma de apostas desportivas online confiável e segura que oferece uma ampla variedade de esportes para apostas, opções de pagamento e promoções especiais. Para baixar o 365 Bet no Brasil, siga as etapas acima e comece a apostar em seus esportes favoritos hoje mesmo. Boa sorte e lembre-se de apostar de forma responsável.

## **surebets brasil**

As apostas desportivas estão crescendo em popularidade no Brasil, e se você está procurando uma maneira emocionante e desafiadora de aumentar a emoção dos jogos, então o 365 Bet pode ser a escolha certa para você. Neste artigo, vamos mostrar-lhe como usar o 365 Bet no Brasil e começar a fazer apostas desportivas online.

## **O Que é o 365 Bet**

O 365 Bet é uma plataforma de apostas desportivas online confiável e segura que oferece uma ampla variedade de esportes para apostas, incluindo futebol, basquete, tênis, vôlei e muito mais. A plataforma também oferece uma variedade de opções de pagamento, incluindo cartões de crédito, débito e portfólios digitais, como PayPal e Skrill. Além disso, o 365 Bet oferece uma variedade de promoções e ofertas especiais para seus usuários, incluindo apostas grátis e aumentos de quotas.

## **Como Usar o 365 Bet no Brasil**

Para usar o 365 Bet no Brasil, siga as etapas abaixo:

- 1. Abra o navegador de internet em seu dispositivo móvel ou computador.
- 2. Navegue até o site oficial do 365 Bet.
- 3. Clique no botão "Download" ou "Baixar" no canto superior direito da tela.
- 4. Siga as instruções na tela para baixar e instalar o aplicativo em seu dispositivo móvel ou computador.
- 5. Após a instalação, abra o aplicativo e crie uma conta ou faça login em surebets brasil conta existente.
- 6. Faça um depósito usando uma das opções de pagamento disponíveis.
- 7. Navegue pelas diferentes opções de esportes e escolha o evento desportivo em que deseja apostar.
- 8. Selecione a surebets brasil aposta e insira o valor que deseja apostar.
- 9. Confirme a surebets brasil aposta e aguarde o resultado do evento desportivo.

## **Conclusão**

O 365 Bet é uma plataforma de apostas desportivas online confiável e segura que oferece uma ampla variedade de esportes para apostas, opções de pagamento e promoções especiais. Para usar o 365 Bet no Brasil, siga as etapas acima e comece a apostar em seus esportes favoritos hoje mesmo. Boa sorte e lembre-se de apostar de forma responsável.

## **surebets brasil :slowplay poker**

## **Moda surebets brasil Tênis: Uma Tradição que Marca**

Observação do Editor: Examinando roupas ao longo dos séculos, Códigos de Roupa é uma nova série que investiga como as regras da moda influenciaram diferentes arenas culturais - e seu guarda-roupa.

Limpo, crespado e branco - tênis brancos têm uma tradição que se remonta a séculos. Esse visual distinto não apenas tornou o esporte de tênis destacado, como também se tornou um clássico do guarda-roupa fora dos campos também.

Embora a maioria dos principais torneios tenham abandonado a uniformidade sem cores, Wimbledon, o primeiro deles, permanece rigoroso surebets brasil surebets brasil política (assim como muitos clubes particulares surebets brasil todo o mundo). O campeonato prestigioso até mesmo apertou o torno da regra há uma década, proibindo acentos coloridos que se tornaram cada vez mais comuns - o ano após as agora-infames tênis laranja de Roger Federer serem banidas após surebets brasil primeira rodada surebets brasil 2013.

As regras anteriormente chamavam de "predominantemente branco" roupas, permitindo que alguns competidores jogassem com combinações de cores, como o tributo de Serena Williams a Wimbledon com morangos e chantilly surebets brasil 2010 **.** Mas a repressão mudou a redação para "quase inteiramente branco", de acordo com os organizadores: nenhuma off-white, nenhuma painel de cores, nenhuma variação de cores nos tênis. A única soltura recente das regras foi surebets brasil 2024 **,** para permitir que as mulheres usassem calças escuras no campo após críticas de que as regras não eram acolhedoras para vazamentos menstruais.

Mas por que o branco se tornou o padrão no tênis? Os motivos frequentemente citados são práticos, da reflexão de calor à máscara de suor. Mas o curador sênior Kevin Jones do museu Fashion Institute of Design & Merchandising (FIDM) surebets brasil Los Angeles, que organizou a exposição itinerante "Sporting Fashion: Outdoor Girls 1800 - 1960", disse que realmente se trata de uma longa história de clubes impondo status social, começando quando o tênis de grama se tornou um esporte de lazer popular na Inglaterra vitoriana - e um raro que permitia mulheres também.

"É completamente elitista porque roupas brancas são difíceis de manter", ele disse surebets brasil uma ligação telefônica com a surebets brasil . "E os tipos de materiais desses vestidos, que eram cotonas e linhos, arrugavam facilmente, então manterem-nos frescos e bem estrelados também foi um aspecto disso."

Claro, o estilo de tênis mudou drasticamente surebets brasil um século e meio desde que se tornou um entretenimento recreativo para a classe alta, imediatamente após o croquet (e utilizando os mesmos gramados cuidadosamente cortados). A roupa de tênis inicial era mais semelhante à roupa de lazer do século 19: as mulheres usavam vestidos listrados e estampados com saias longas, corsetagem e chapéus de aba larga; os homens usavam calças de lã, camisas ou suéteres.

Devido à semelhança de estilos entre espectadores e jogadores, moda e tênis tiveram uma "troca mútua ao longo do tempo, onde as tendências de tênis se infiltraram na cultura mais ampla também", disse o jornalista esportivo Ben Rothenberg, autor de "Tênis: A Vida Elegante" bem como uma biografia recente sobre Naomi Osaka.

Isso ficou mais do que evidente nos últimos meses com Zendaya apresentando uma série de looks de tênis de alta moda no tapete vermelho correspondentes ao drama no e fora do campo do filme "Challengers", e recentemente enfrentando Federer surebets brasil um "tênis no ar" para uma campanha da marca esportiva On. A estreita alinhamento com a moda também levou ao sucesso de rótulos clássicos de tênis nascidos no campo, como Lacoste e Fred Perry, assim como inovações de moda radical introduzidas no tribunal, como Elsa Schiaparelli vestindo a jogadora espanhola Lilí de Álvarez com calças divididas, um saia dividida, para Wimbledon surebets brasil 1931, à surpresa dos espectadores.

Com De Álvarez, os códigos de roupa no tênis muitas vezes mudaram após um escândalo inicial. A jogadora francesa Suzanne Lenglen foi um dos casos mais memoráveis, quando ela se livrou de vestidos surebets brasil camadas longos e usou uma saia mais arejada e mangas curtas no Wimbledon surebets brasil 1919. Uma musa do designer Jean Patou, Lenglen se tornou a primeira ícone de moda do tênis com seu lenço de cabeça e calças mais curtas e provocantes.

Nos US, French e Australian Open, os jogadores desafiaram definições de que as roupas de tênis podem ser graças às regras mais soltas (sujeitas à opinião do árbitro). Ninguém fez isso mais do que as irmãs Williams, com Serena usando um mini-jeans, tutus e silhuetas capa-como e Venus usando um conjunto preto e vermelho de lingerie.

Mais recentemente, o kit Nike de Serena Williams se tornou o tema de conversa no Aberto da França de 2024 quando ela optou por um catsuit preto de compressão que não apresentava a saia de tênis obrigatória. Embora ela tenha citado seus benefícios circulatórios após um grave problema de coágulos sanguíneos com o nascimento de surebets brasil criança, o Aberto da França disse que proibiria o estilo no futuro. No entanto, a Associação de Tênis Feminino formalmente o permitiu e Williams continuou a usar versões do bodysuit nos Aberto da Austrália de 2024 e 2024, normalizando o corte ágil e simplificado para o tribunal de tênis.

"Eu adoro usar saias", ela disse surebets brasil abril enquanto refletia sobre a controvérsia. "Mas eu queria me certificar de que meu sangue estava sempre circulando e eu tinha passado por uma experiência perto da morte."

"Então eu acho que deveria haver... entendimento surebets brasil torno de todo o figurino", ela acrescentou.

## **Distinções de Marca**

A maioria dos torneios do Grand Slam abandonou as regras de branco há décadas, provavelmente surebets brasil um esforço para atrair mais telespectadores e anunciantes surebets brasil uma era de maior visibilidade para o esporte.

"A cor é vital para chamar a atenção e especialmente para que as empresas esportivas possam anunciar seus logotipos e cores", explicou James.

As marcas de esportes e luxo anunciam por meio da moda de várias maneiras, desde vestir jogadores de destaque com peças customizadas statements a promover designs licenciados surebets brasil competidores.

As regras restritivas do Wimbledon têm sido "frustrantes" para as marcas que tentam vender suas coleções do torneio, disse Rothenberg. Quando a Fila introduziu camisetas de Bjorn Borg retro surebets brasil 2001, copiando o que o tenista usava durante surebets brasil sequência de cinco vitórias no Wimbledon de 1976 a 1980, os oficiais do Wimbledon disseram que não mais aderiam às regras. A decisão fez o sports brand "escorregar" para conseguir novas camisetas para os jogadores que as usavam, explicou Rothenberg. E, após as solas laranja de Federer serem banidas, a Nike teve que atuar rapidamente para promover suas breves aparições, anunciandoas como "One Match Wonders" surebets brasil um anúncio impresso.

Para jogadores, as menores infrações provaram ser controversas e alguns jogadores se recusaram a cumprir, como Andre Agassi fez de 1988-90 quando ele boicotou o Wimbledon inteiramente. Em 2024, Jurij Rodionov foi instruído a mudar a roupa interior azul que estava grudada surebets brasil surebets brasil camisa, enquanto Sabine Lisicki recentemente disse que ela e as mulheres eram frequentemente obrigadas a trocar suas calças de cores de pele.

Mas Rothenberg não vê mais flexibilidade acontecendo a qualquer momento de decision-makers do Wimbledon.

"Acho que o Wimbledon vê suas anacronismos como parte importante de surebets brasil marca e do seu valor", ele explicou. "O Wimbledon se agarraram a isso como uma maneira de ser distinto e diferente - e acredito que tenha sido bem-sucedido. Não parece nenhum outro torneio."

Houve críticas às principais turnês sempre que as jogadoras parecem ser desproporcionalmente afetadas por seus códigos de roupa e, embora Rothenberg concorde, ele também destaca que os estilos de tênis feminino têm sido mais criativos. Os tênis masculinos se desviaram menos dos shorts e camisetas leves de manga curta desde que foram introduzidos.

"Houve muita marcação de comprimento de calças curtas nos últimos 12 meses, especialmente jogadores que realmente encurtaram muito suas calças", ele disse com uma risada.

"Talvez um dia haja regras contra isso se eles começarem a mostrar muito bochecha."

Author: mka.arq.br Subject: surebets brasil Keywords: surebets brasil Update: 2024/8/4 7:42:46